# **Progettazione delle prove**<br>Roberta Gori, Laura Semini<br>Ingegneria del Software<br>Dipartimento di Informatica<br>Diniversità di Pisa

Ingegneria del Software Dipartimento di Informatica Università di Pisa

# Verifica dinamica o testing

- Si compone di più fasi:
	- Progettazione (input, output atteso …)
	- Definizione ambiente di test
	- Esecuzione del codice
	- Analisi dei risultati (output ottenuto con l'esecuzione vs output atteso)
	- Debugging

# Proprietà e aspetti del testing

- Ripetibilità
- Verifica di componenti vs verifica di sistema
- **Test di integrazione**
- Vari tipi di test sul Sistema
- Test di accettazione (o collaudo)

# Ripetibilità

- Ripetibilità della prova
	- Ambiente definito (hardware, condizioni, …)
	- casi di prova definiti (ingressi e comportamenti attesi)
	- procedure definite
- Registrazione e analisi dei dati di prova

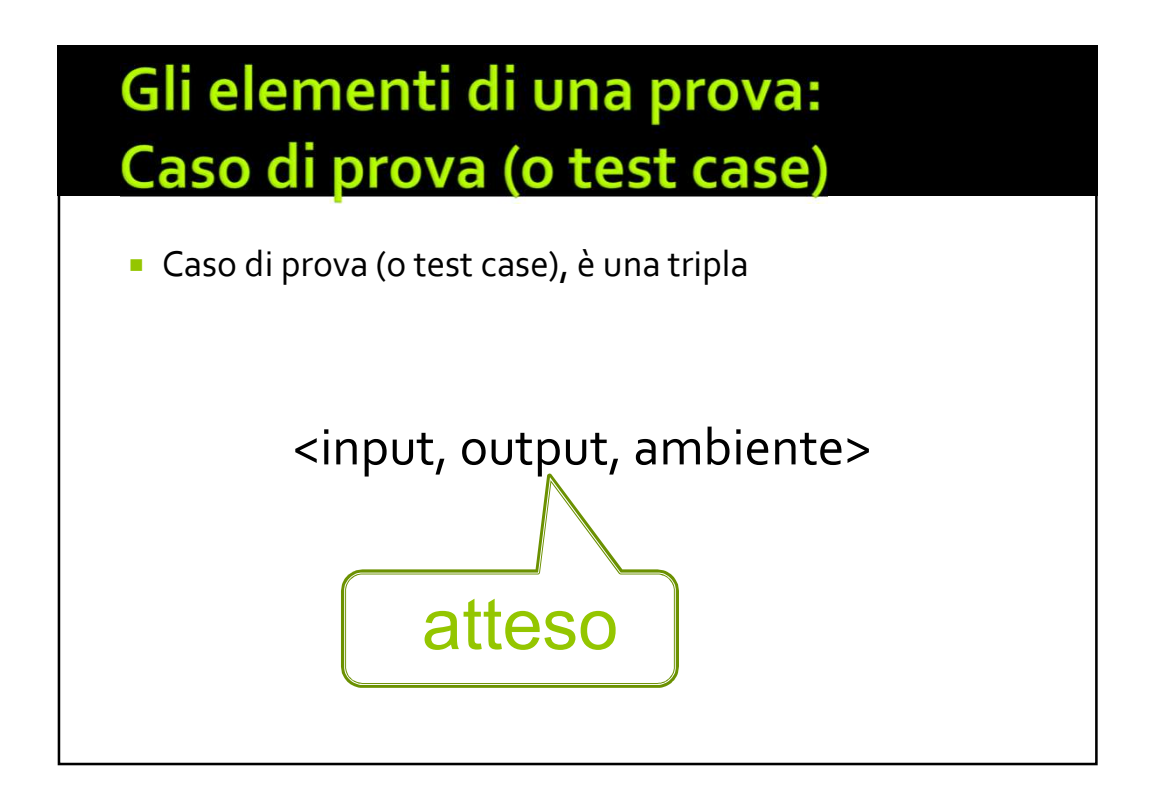

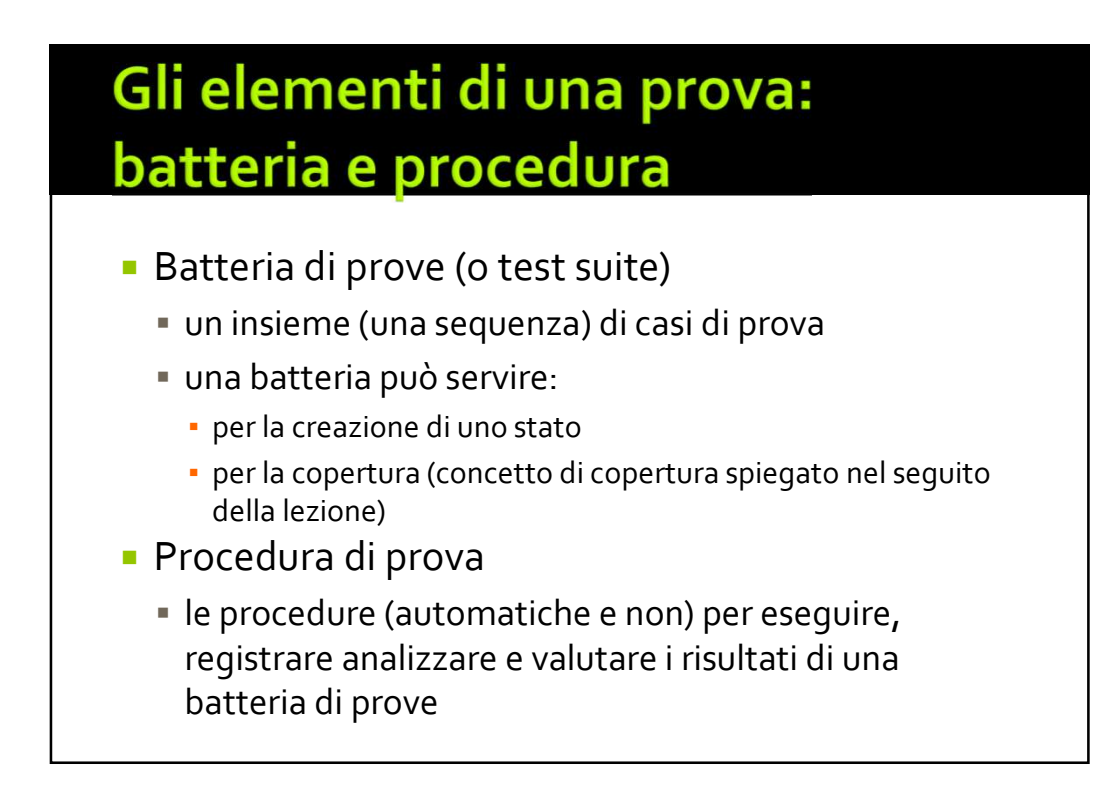

# Conduzione di una prova

- Definizione dell'obiettivo della prova
	- è importante definire l'obiettivo
- **Progettazione della prova** 
	- la progettazione consiste soprattutto nella scelta e nella definizione dei casi di prova (della batteria di prove)
- Realizzazione dell'ambiente di prova
	- ci sono driver e stub da realizzare, ambienti da controllare, strumenti per la registrazione dei dati da realizzare

## **Test scaffolding**

- necessario per eseguire un test.
- Si chiama scaffolding (impalcatura), per analogia alle strutture temporanee erette durante la costruzione o la manutenzione.

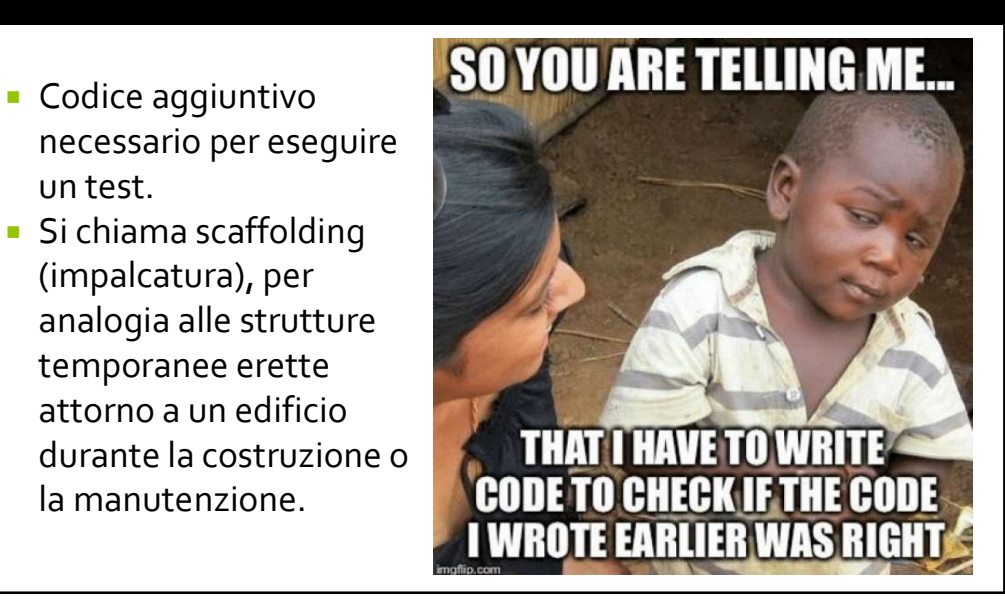

- 
- **Lest scaffolding<br>
Lo scaffolding può includere:**<br> **Constant different different public public programma**<br> **Constant different public programma**<br> **Constant different public programma**<br> **Constant different public programma** principale o di chiamata),
	- test harness (sostituiscono parti dell'ambiente di distribuzione) (ATTENZIONE: per altri autori **Let increase the scaffolding**<br>
	Lo scaffolding può includere:<br> **Exerce** di test (sostituiscono un programma<br>
	principale o di chiamata),<br> **Exerce harness** (sostituiscono parti dell'ambiente di<br>
	distribuzione) (ATTENZIONE: p **Example 18 Scaffolding**<br>
	Lo scaffolding può includere:<br> **"** driver di test (sostituiscono un programma<br>
	principale o di chiamata),<br> **"** test harness (sostituiscono parti dell'ambiente di<br>
	distribuzione) (ATTENZIONE: per a
	- utilizzate dal software in prova) (mock),
	- tool per gestire l'esecuzione del test
	-

# Scelta dei casi di input

- Per progettare i casi di test si comincia col definire un "buon" insieme di casi di input.
- **Le strategie usate sono:** 
	- Criteri funzionali (o black box)
	- Criteri strutturali (o white box)
	- Gray box
	- …

## Criteri per l'individuazione dei casi di input

- **Criteri funzionali (a scatola chiusa, black box)** 
	- basati sulla conoscenza delle funzionalità
	- mirati a evidenziare malfunzionamenti relativi a funzionalità
- Criteri strutturali( a scatola aperta, white box)
	- basati sulla conoscenza del codice
	- mirati a esercitare il codice indipendentemente dalle funzionalità
- Criteri basati sul modello del programma
	- Modelli utilizzati nella specifica o nella progettazione, o derivati dal codice
	- Esempio: Esercizio di tutte le transizioni nel modello di protocollo di comunicazione
- **Criteri basati su fault** 
	- Cercano difetti ipotizzati (bug comuni)
	- Ex: check per la gestione del buffer overflow testando con input molto grandi

# Criteri basati su fault<br>
Cercano difetti ipotizzati (bug comuni)<br>
Excrited basati su fault<br>
Excrited by the state of a buffer overflow testando con input molto grandi<br>
Casi di test (istanze) e specifica di casi<br>
di test (d Criteri basati su fault<br>
- Cercano difetti ipotizzati (bug comuni)<br>
- Ex: check per la gestione del buffer overflow testando con input molto grandi<br>
- Ex: check per la gestione del buffer overflow testando con input molto

- 
- **Esempio:** 
	- specifica del test case: input formato da due o più parole
	- i casi di test con i valori di input
		- "alpha beta"
		- "Milano Pisa Roma"
	- sono due tra i tanti test che soddisfano la specifica

 Adequacy criterion (criterio di adeguatezza ) : **est obligation e criterio di<br>deguatezza<br>Adequacy criterion (criterio di adeguatezza) :<br>predicato che può essere vero o falso per una<br>coppia<br>sprogramma, test suite><br>Test obligation: una test case specification<br>(cichiosta)** coppia

<programma, test suite>

- **Test obligation:** una test case specification (richiesta)
- Diciamo che una suite di test soddisfa un criterio di adeguatezza se tutti i test hanno successo e se ogni test obligation è soddisfatto da almeno uno dei test case nella suite di test.

# **Criteri funzionali** Sono criteri per l'individuazione dei casi di input che si basano sulle specifiche

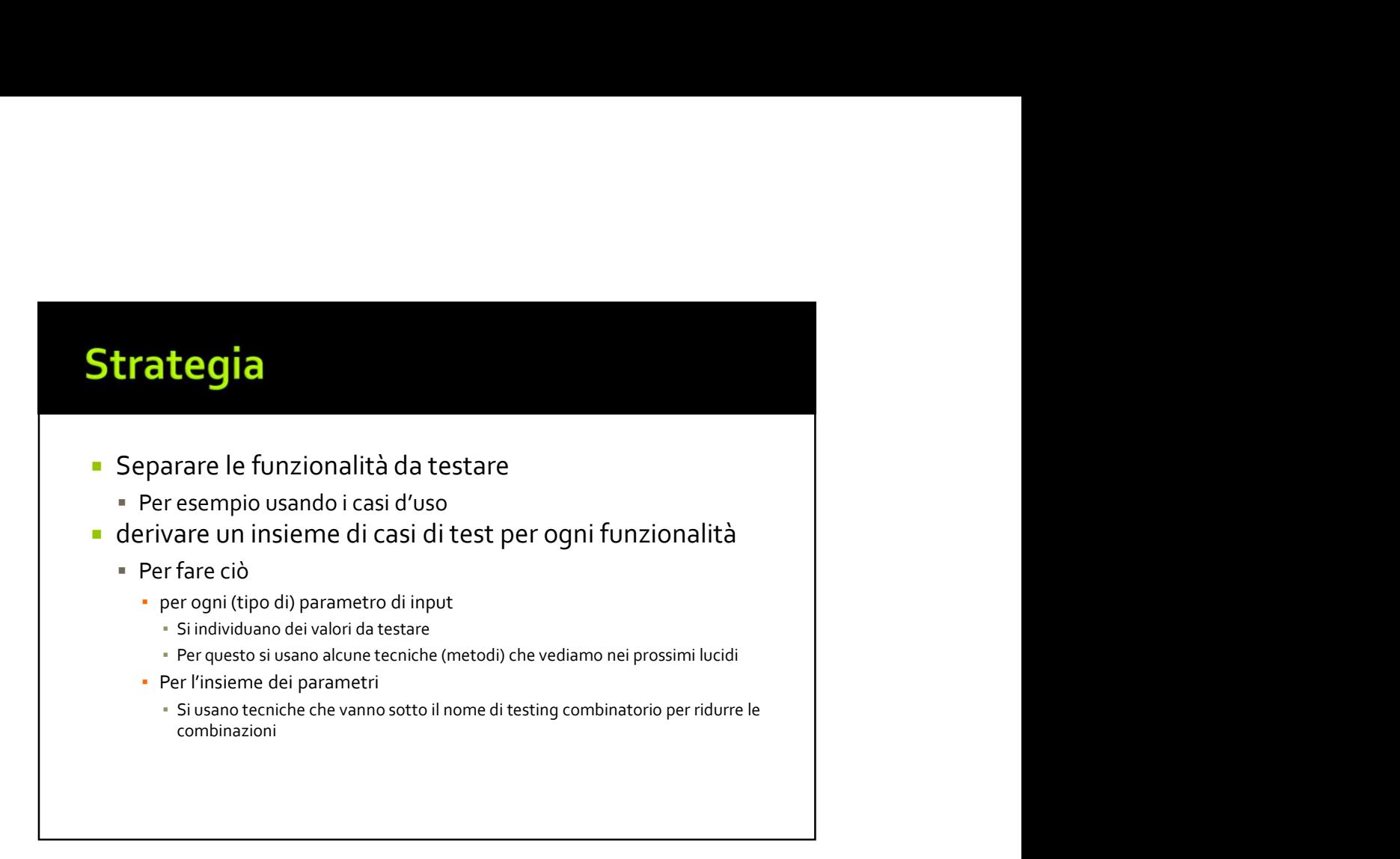

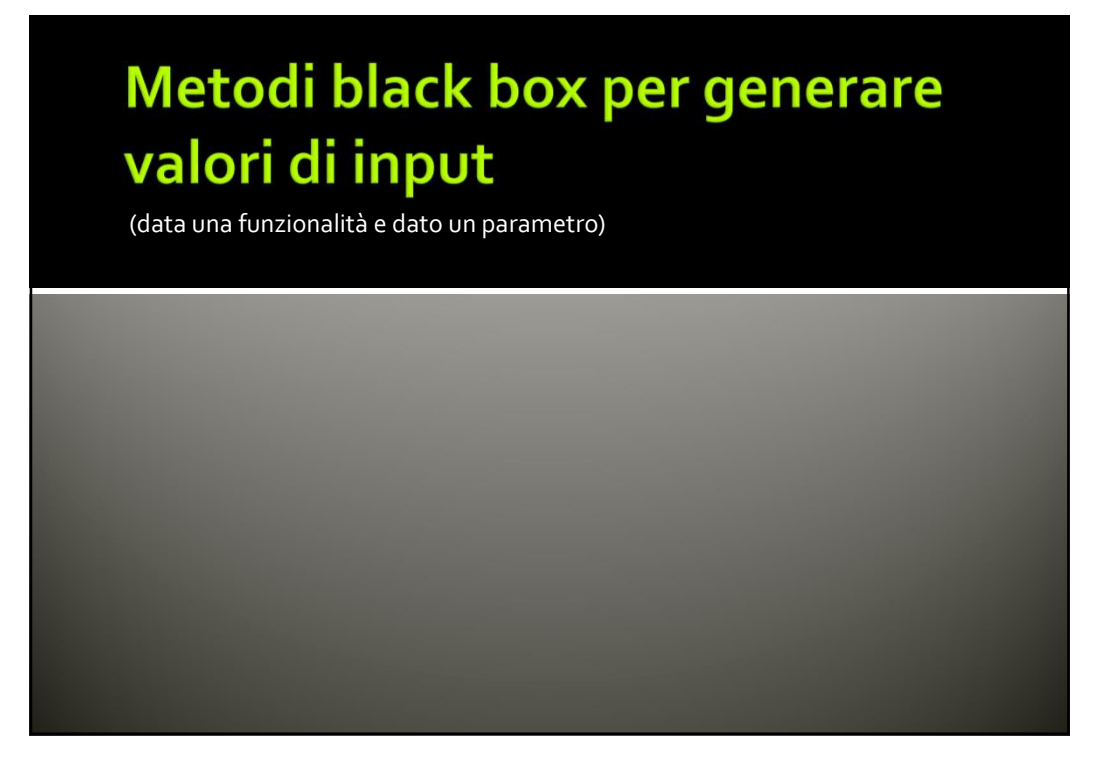

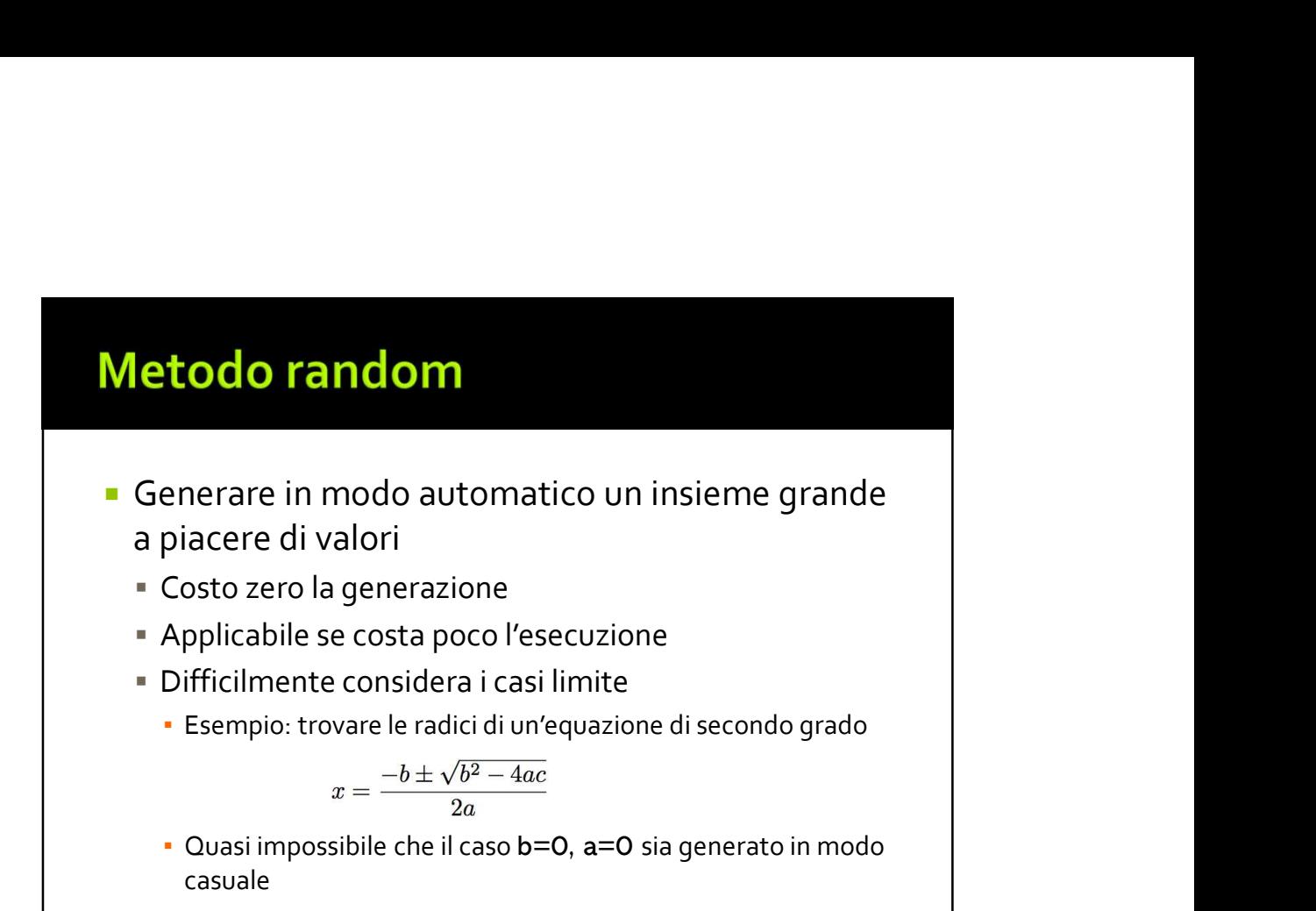

## **Metodo statistico**

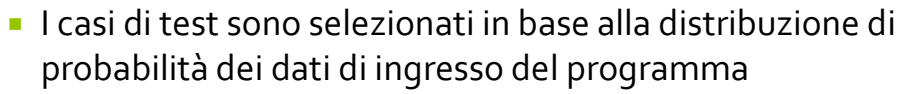

- Il test è quindi progettato per esercitare il programma sui valori di ingresso più probabili per il suo utilizzo a regime
- Il vantaggio è che, nota la distribuzione di probabilità, la generazione dei dati di test è facilmente automatizzabile
- **Non sempre corrisponde alle effettive condizioni** d'utilizzo del software
- È oneroso calcolare il risultato atteso

# **Si consideri l'input "età il giorno della laurea":**<br>Si consideri l'input "età il giorno della laurea":<br>= Il tipo è int<br>= In questo caso è ragionevole usare il metodo statistico<br>e dare le specifica di test:<br>= ti s<sup>96</sup> dei **e originalistico**<br> **e dare le specifica di test:** Il tipo è int<br>
Il tipo è int<br>
Il tipo è int<br>
In questo caso è ragionevole usare il metodo statistico<br>
e dare le specifica di test:<br>
• tutti i valori compresi tra 20 e 27<br>• **Impio di selezione usando il metodo<br>
tistico**<br>
consideri l'input "età il giorno della laurea":<br>
Il tipo è int<br>
In questo caso è ragionevole usare il metodo statistico<br>
e dare le specifica di test:<br>• tutti valori compresi

- Si consideri l'input "età il giorno della laurea":
	- Il tipo è int
	- -
		-
		- Il 5% dei valori tra 36 e 100

# **Partizione dei dati d'ingresso (in**<br> **Categorie)**<br>
Il dominio dei dati di ingresso è ripartito in classi di equivalenza (categories nel<br>
libro PezzéYovog)<br> **Categories appartengono alla stessa classe di equivalenza (categ artizione dei dati d'ingresso (in**<br>ll dominio dei dati di ingresso è ripartito in classi di equivalenza (categories nel<br>llibro Pezzé Young)<br>- de valori d'ingresso appartengono alla stessa classe di equivalenza se, in base

- - requisiti, dovrebbero produrre lo stesso comportamento del programma
- Il criterio è economicamente valido solo per quei programmi per cui il numero dei possibili comportamenti è sensibilmente inferiore alle possibili configurazioni d'ingresso
	- per come sono costruite le classi, i risultati attesi dal test sono noti e quindi non si pone il problema dell'oracolo
- **I** Il criterio è basato su un'affermazione generalmente plausibile, ma non vera in assoluto
	- la deduzione che il corretto funzionamento sul valore rappresentante implichi la correttezza su tutta la classe di equivalenza dipende dalla realizzazione del programma e non è verificabile sulla base delle sole specifiche funzionali

## Esempio: Partizione dei dati d'ingresso

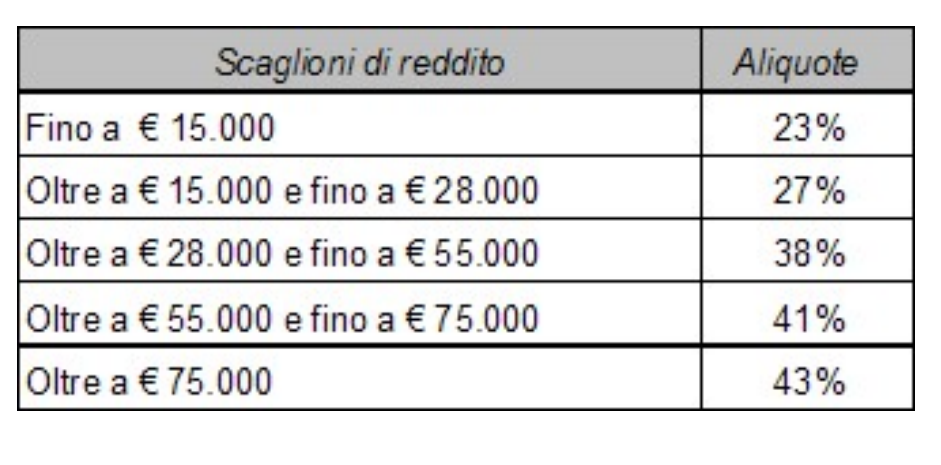

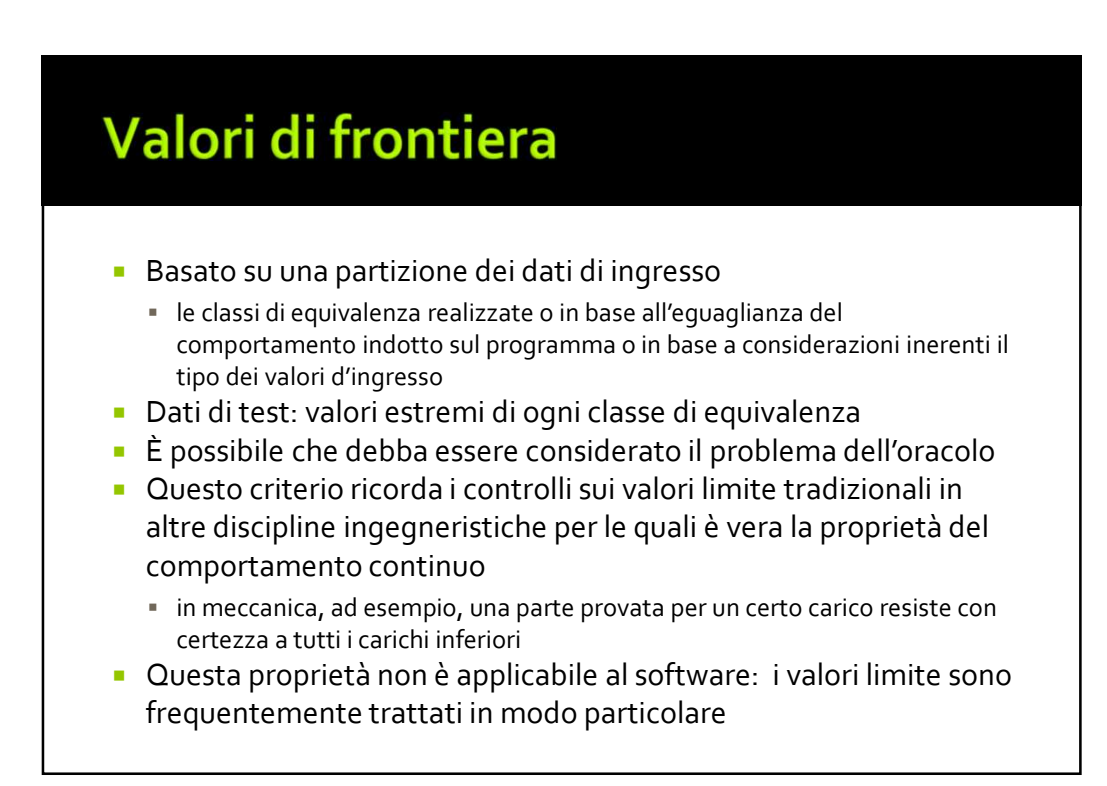

- **Casi non validi<br>
Per ogni input si definiscono anche i casi non<br>
validi (che devono generare un errore):<br>
Fità inferiori a 20 o superiori a 120 per la laurea<br>
Reddito negativo per il calcolo delle aliquote** validi (che devono generare un errore):
	- Età inferiori a 20 o superiori a 120 per la laurea
	- Reddito negativo per il calcolo delle aliquote
	- that the control of the control of the control of

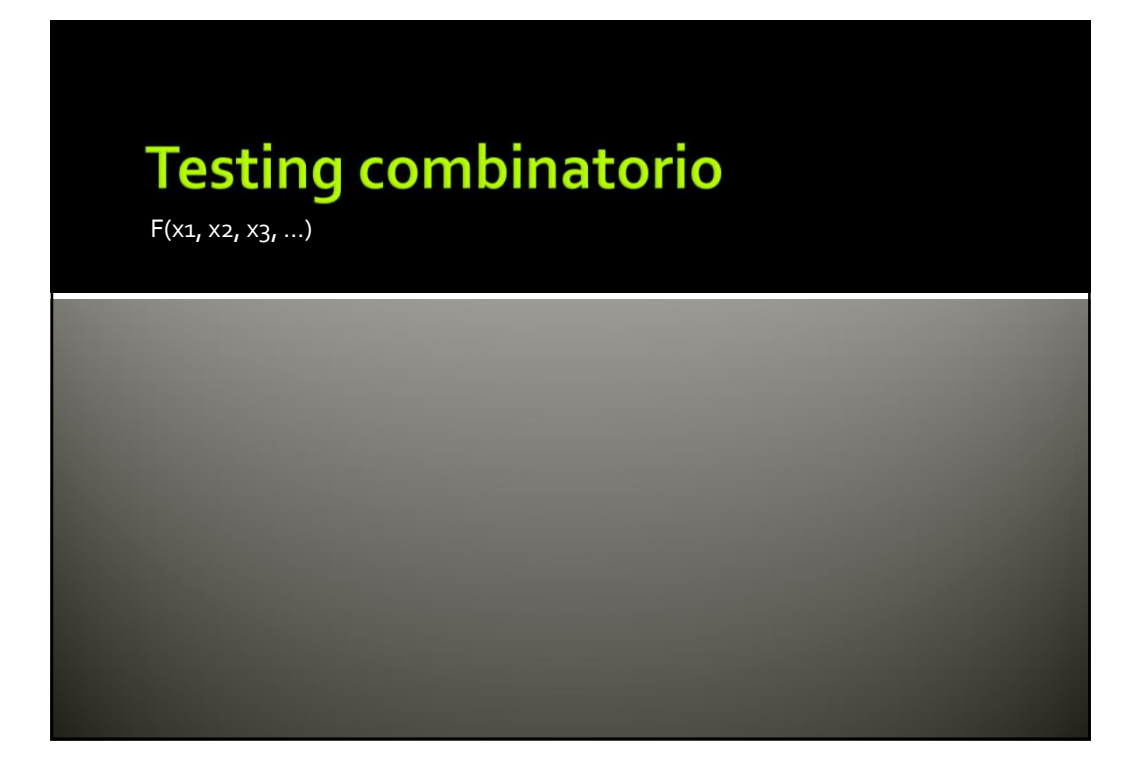

- In presenza di più dati di input, se si prende il prodotto cartesiano dei casi di test individuati, **splosione combinatoria**<br>In presenza di più dati di input, se si prende il<br>prodotto cartesiano dei casi di test individuati,<br>facilmente si ottegono numeri non gestibili<br>Occorrono strategie per generare casi di test<br>signifi **Esplosione combinatoria<br>
•** In presenza di più dati di input, se si prende il<br>
prodotto cartesiano dei casi di test individuati,<br>
facilmente si ottegono numeri non gestibili<br>
• Occorrono strategie per generare casi di tes **splosione combinatoria**<br>
In presenza di più dati di input, se si prende il<br>
prodotto cartesiano dei casi di test individuati,<br>
facilmente si ottegono numeri non gestibili<br>
Occorrono strategie per generare casi di test<br>
si **Splosione combinatoria**<br>
In presenza di più dati di input, se si prende il<br>
prodotto cartesiano dei casi di test individuati,<br>
facilmente si ottegono numeri non gestibili<br>
Occorrono strategie per generare casi di test<br>
si
- Occorrono strategie per generare casi di test significativi in modo sistematico
- - Vincoli
	-
	-

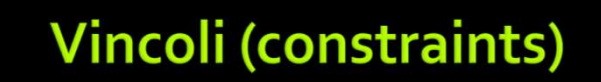

- Servono per ridurre le possibili combinazioni
	- di errore,
	- di proprietà,
	- singoletti

- 
- **Vincoli di errore (Error constraints)<br>
 <x1, x2,x3,x4,x5><br>
 Dominio di x1 e x2 ripartibile in 8 classi (di cui una<br>
di valori non validi → errore)<br>
 Dominio di x3 e x5 ripartibile in 4 classi (di cui una<br>
 di valori**  Dominio di x1 e x2 ripartibile in 8 classi (di cui una di valori non validi  $\rightarrow$  errore)
- **Dominio di x3 e x5 ripartibile in 4 classi (di cui una** di valori non validi  $\rightarrow$  errore)
- Dominio di x4 ripartibile in 7 classi (di cui una di valori non validi  $\rightarrow$  errore)
- Un rappresentante per classe: 8x8x4x7x4= 7.168 casi di test

- $\blacktriangleright$  <x1, x2, x3, x4, x5>
- on appresentaine per classe. 0x0x4x/x4-7.100<br>
casi di test<br>
Vincoli di errore (Error constraints)<br>
 <x1, x2,x3,x4,x5><br>
 Viene preso un solo caso, per ogni posizione, con<br>
input non valido<br>
 5 + 7x7x3x6x3= 2.651<br>
 DD3 incoli di errore (Error constraints)<br>
<x1, x2,x3,x4,x5><br>Viene preso un solo caso, per ogni posizione, con<br>
input non valido<br>5 + 7x7x3x6x3= 2.651<br>Da 7.168 a 2.651 Vincoli di errore (Error constraints)<br>
salarity (Star)<br>
salarity viene preso un solo caso, per ogni posizione, con<br>
input non valido<br>
salarity (Star)<br>
dia salarity (Star)<br>
pa 7.168 a 2.651
- 
- $\blacksquare$  Da 7.168 a 2.651

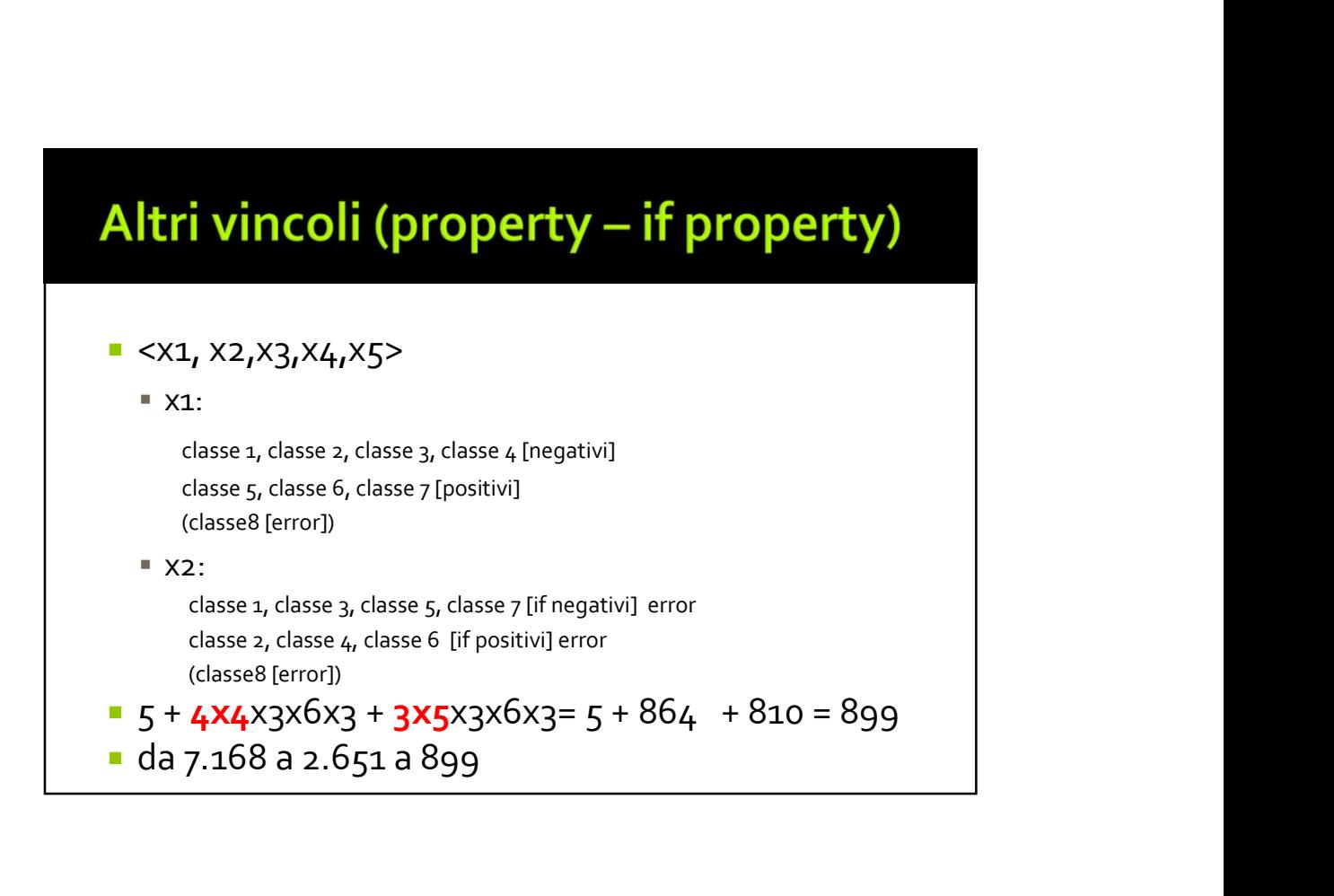

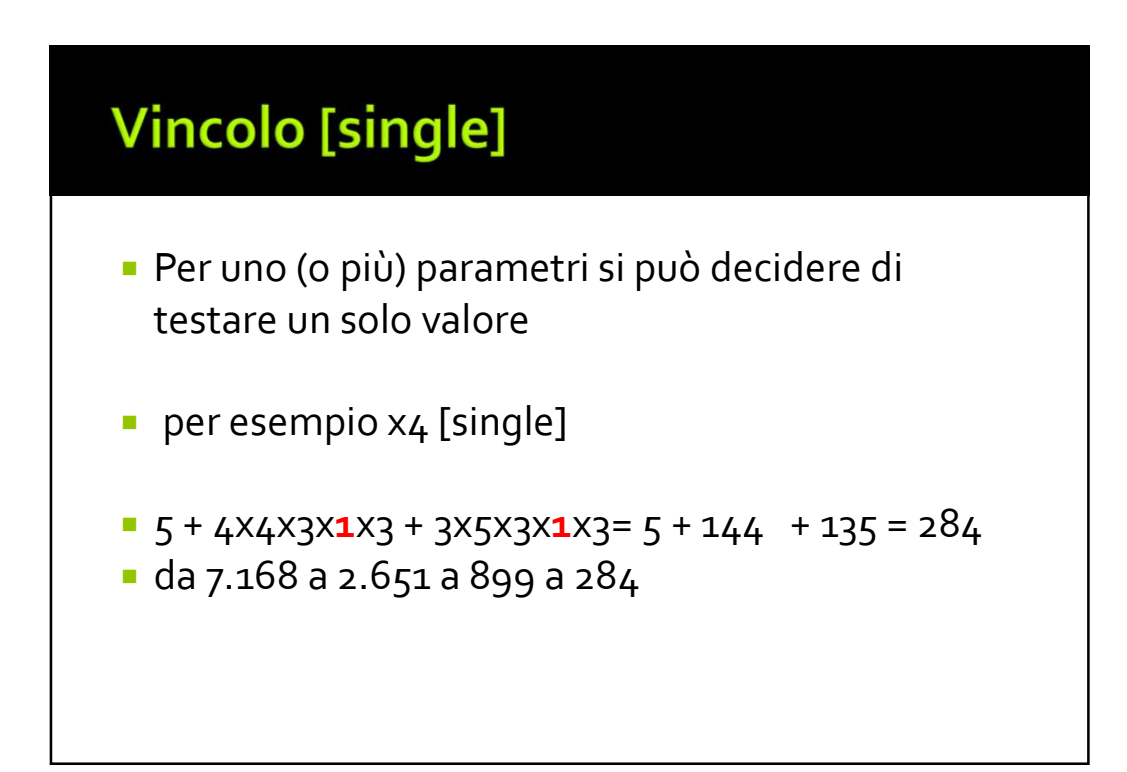

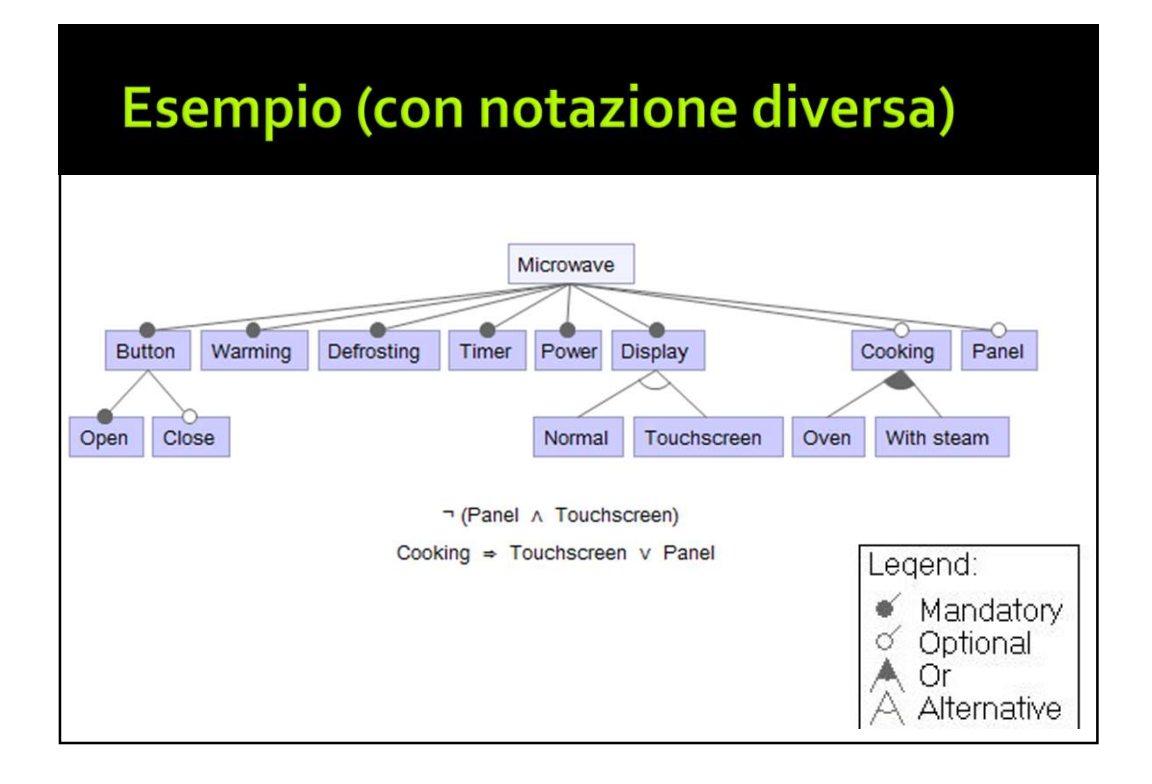